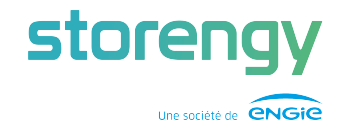

# **High Performance Computing sur AWS**

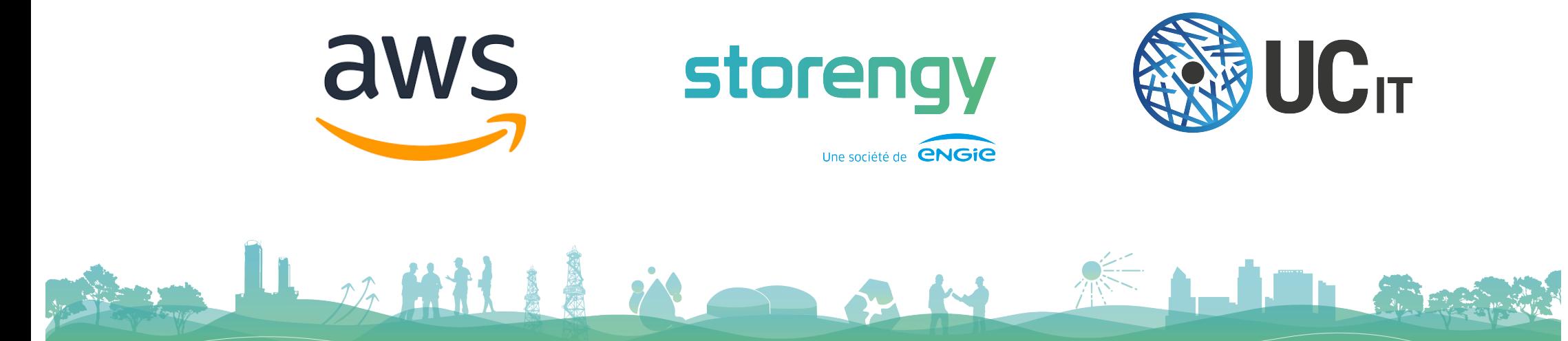

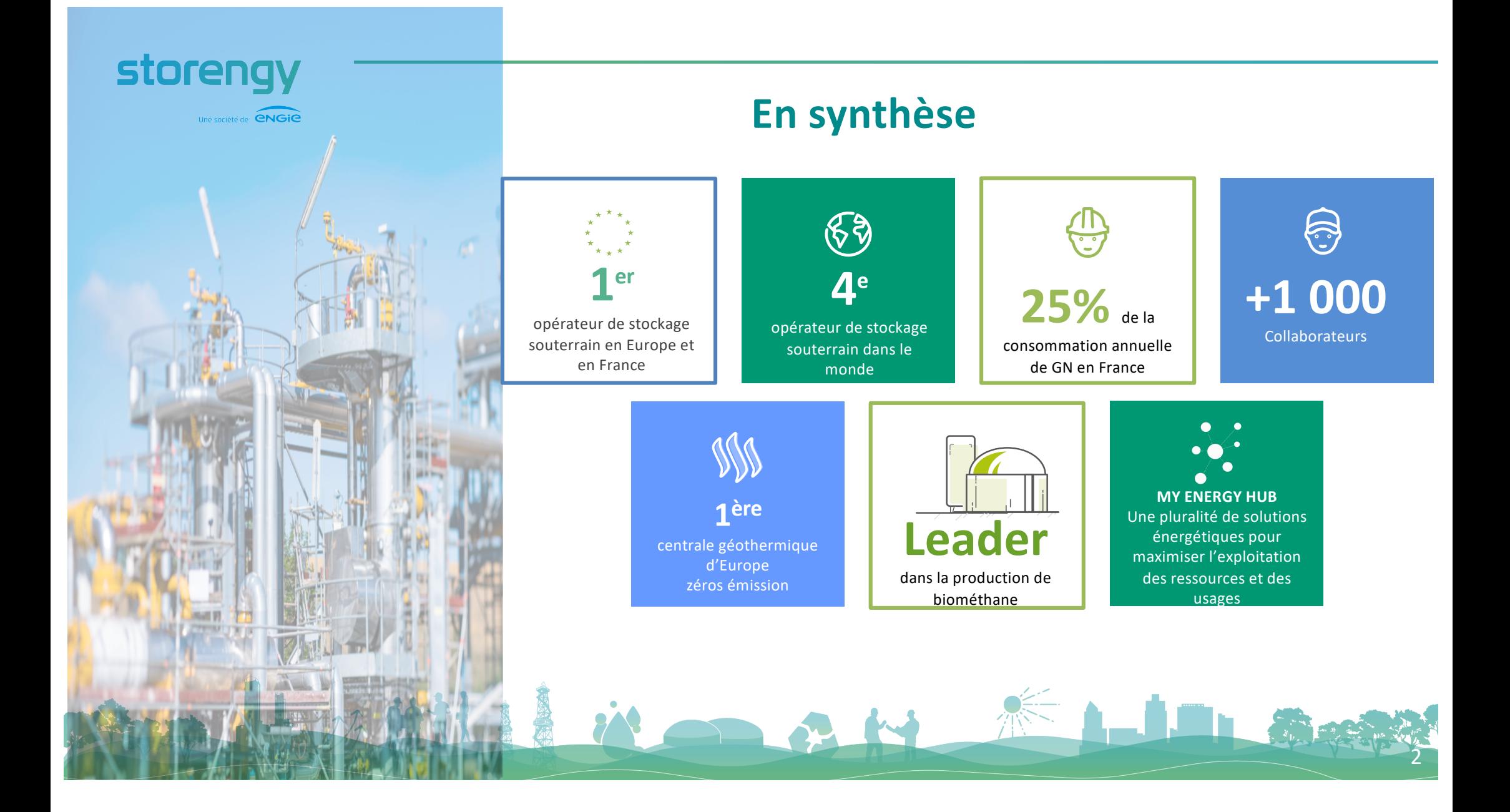

#### **Storengy,** stockeur d'énergies innovant, au service de ses clients, engagé dans la transition énergétique

STORENGY utilise un **HPC ses opérations dans ses activités** historiques de stockage de gaz mais aussi de développement ( géothermie, expertise sous sol, hydrogène…)

storengy

**AD PNGIC** 

Le métier des géosciences a 4 des **besoins** ponctuels additionnels de 3-4 jours de capacité de calcul dans le cadre de simulation pour valider rapidement sa participation à certains appels d'offre

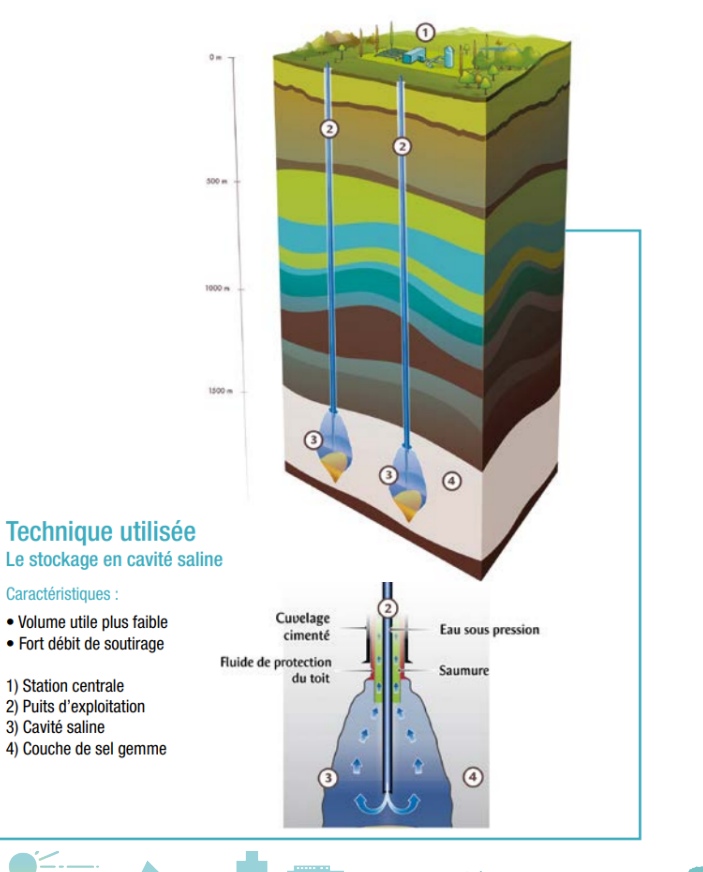

3

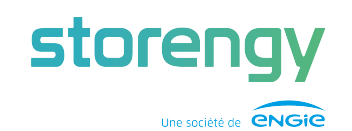

# La solution…. modèle hybride Cloud / OnPremise

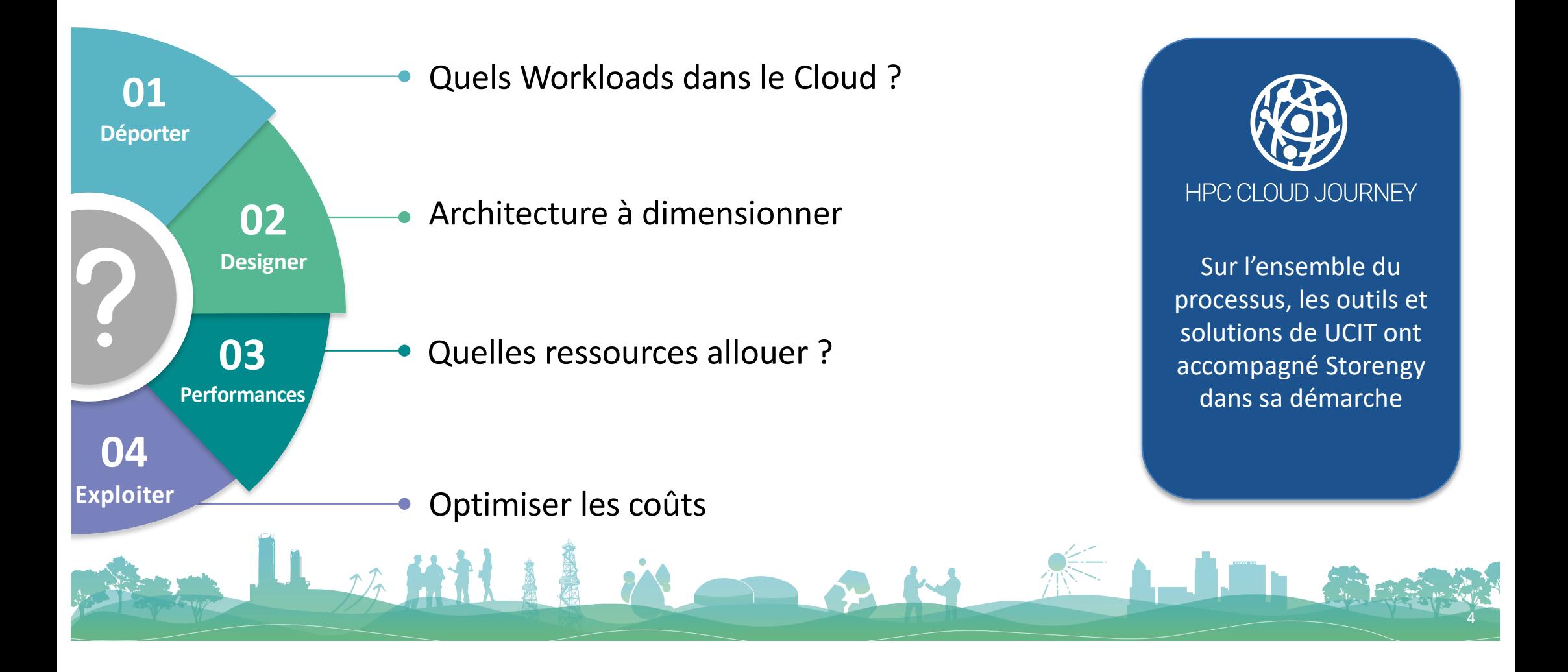

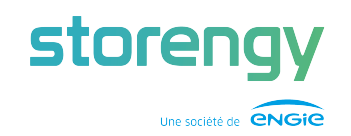

# 01 - Déporter - Quels Workloads dans le Cloud ?

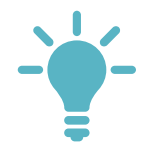

一项前科

Identifier pour déporter la plus forte charge de calcul du HPC On premise vers AWS

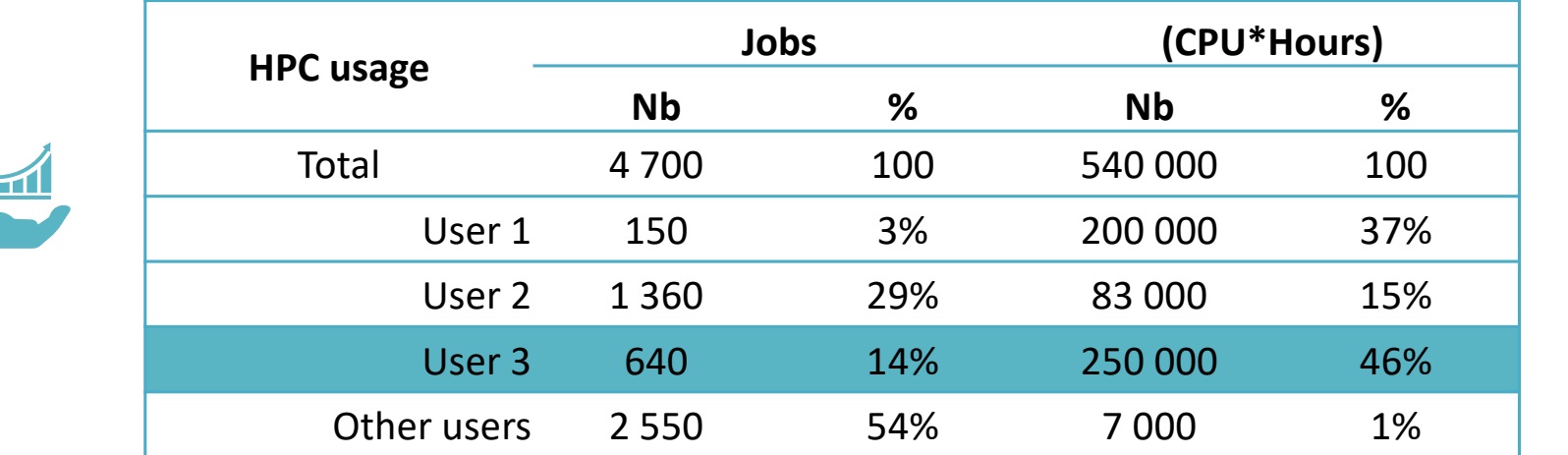

11 in an

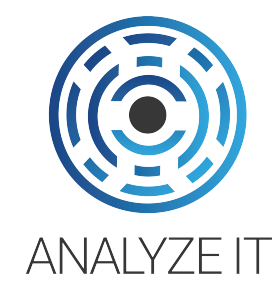

5

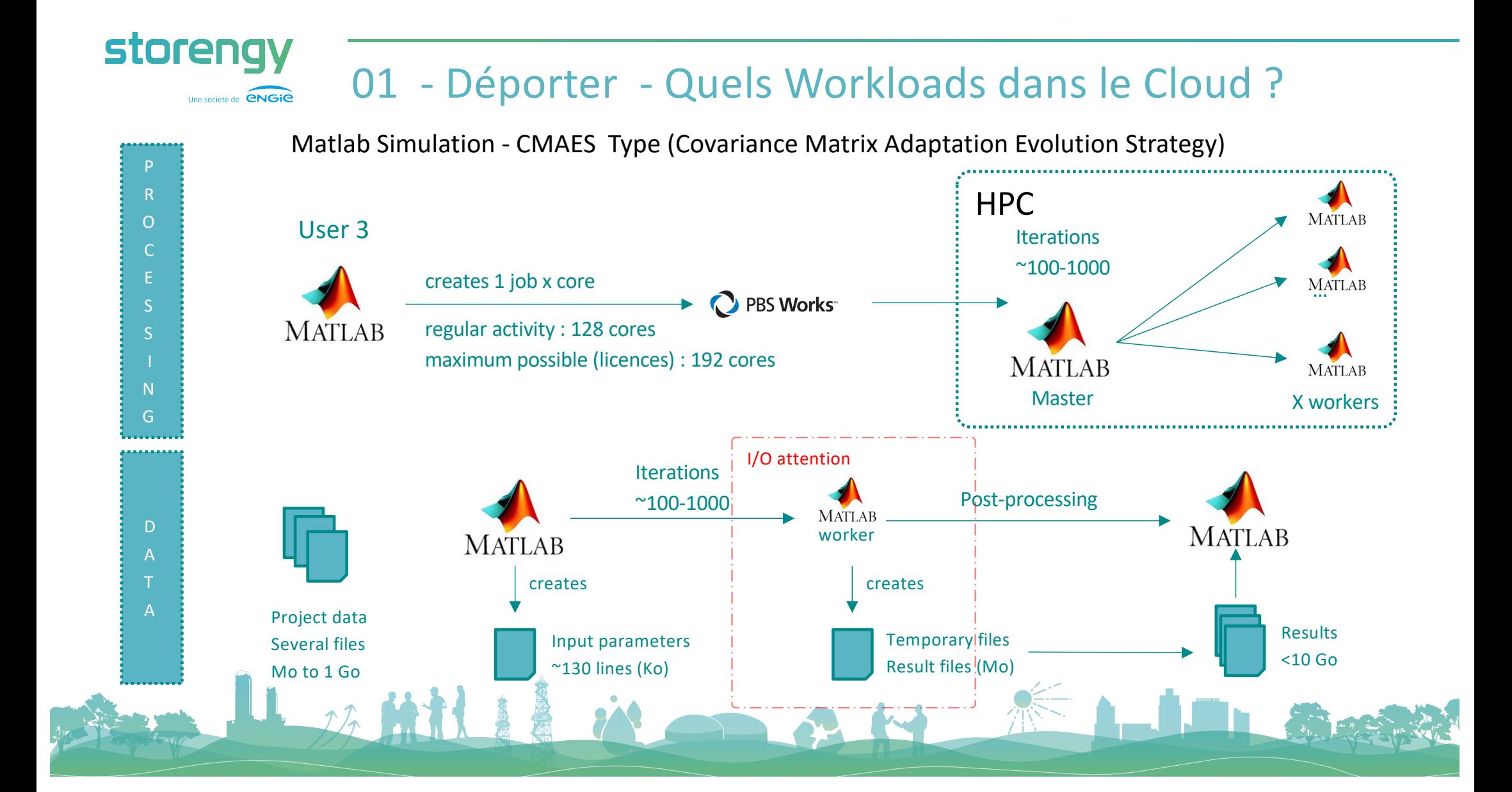

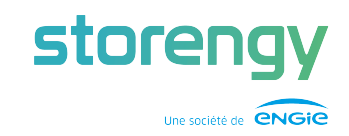

#### 02 - Designer – Architecture à dimensionner

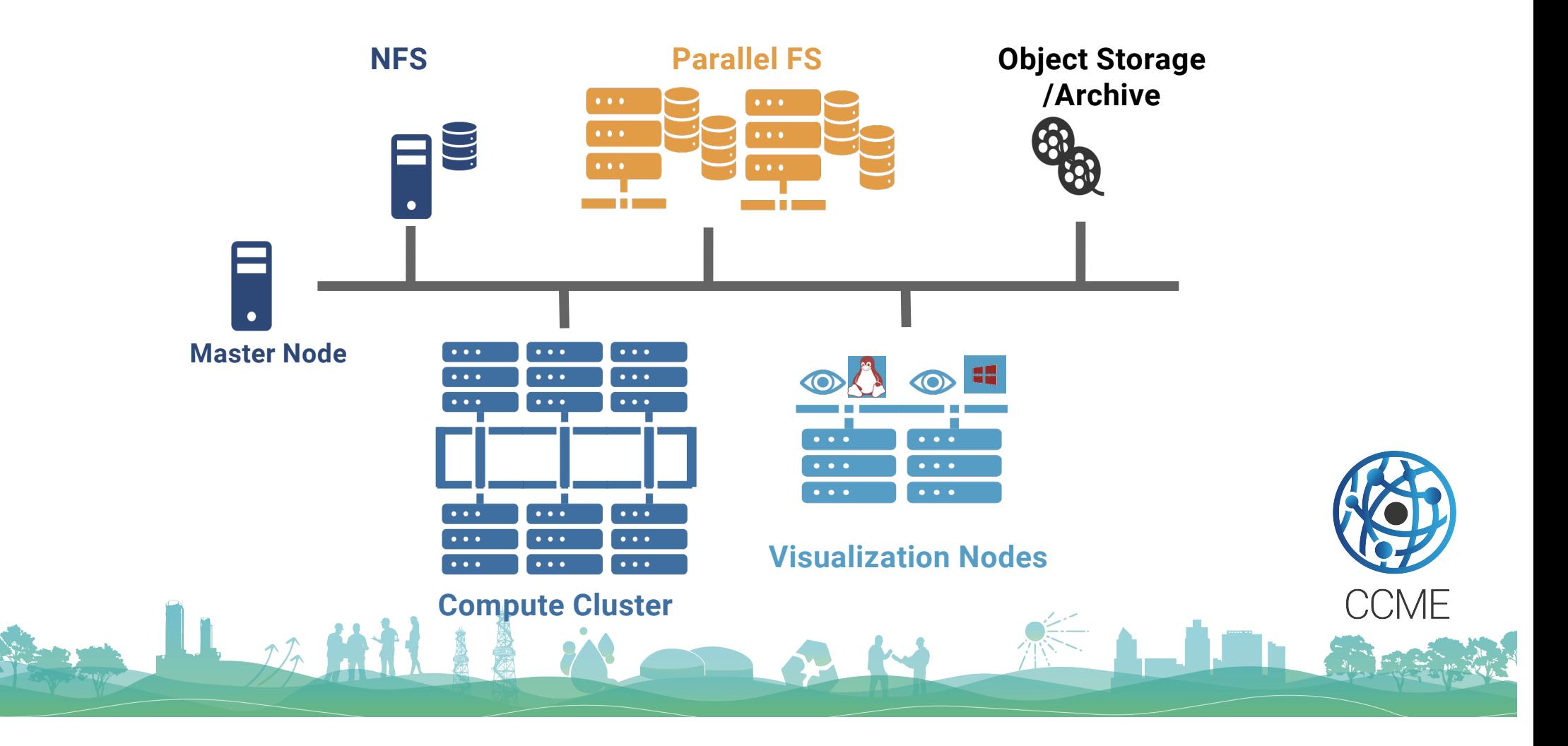

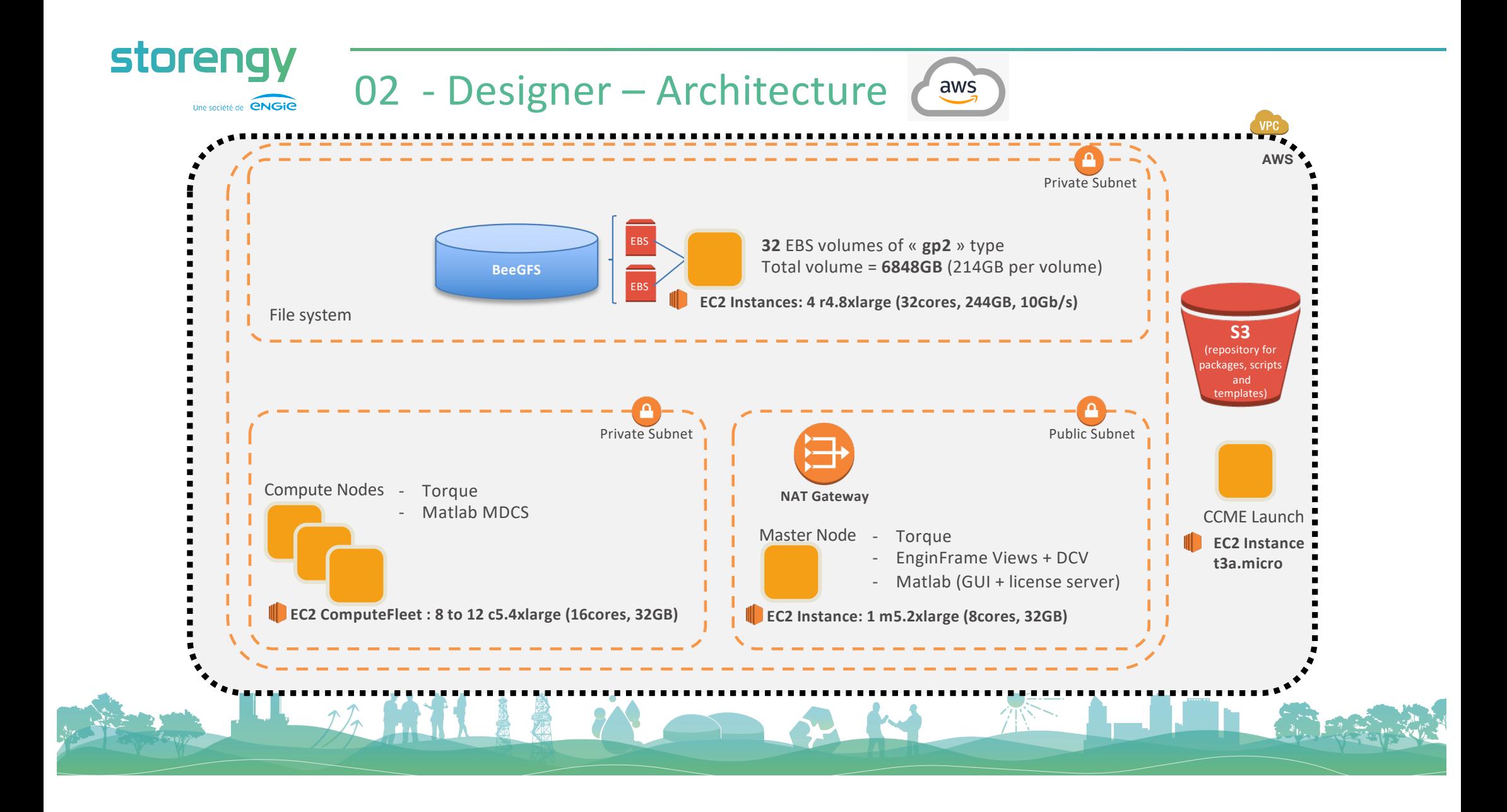

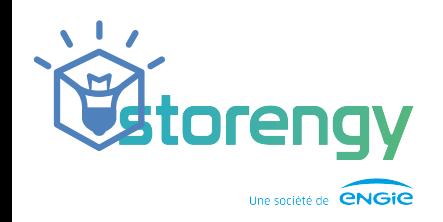

### 03 - Performances - Quelles ressources allouer ?

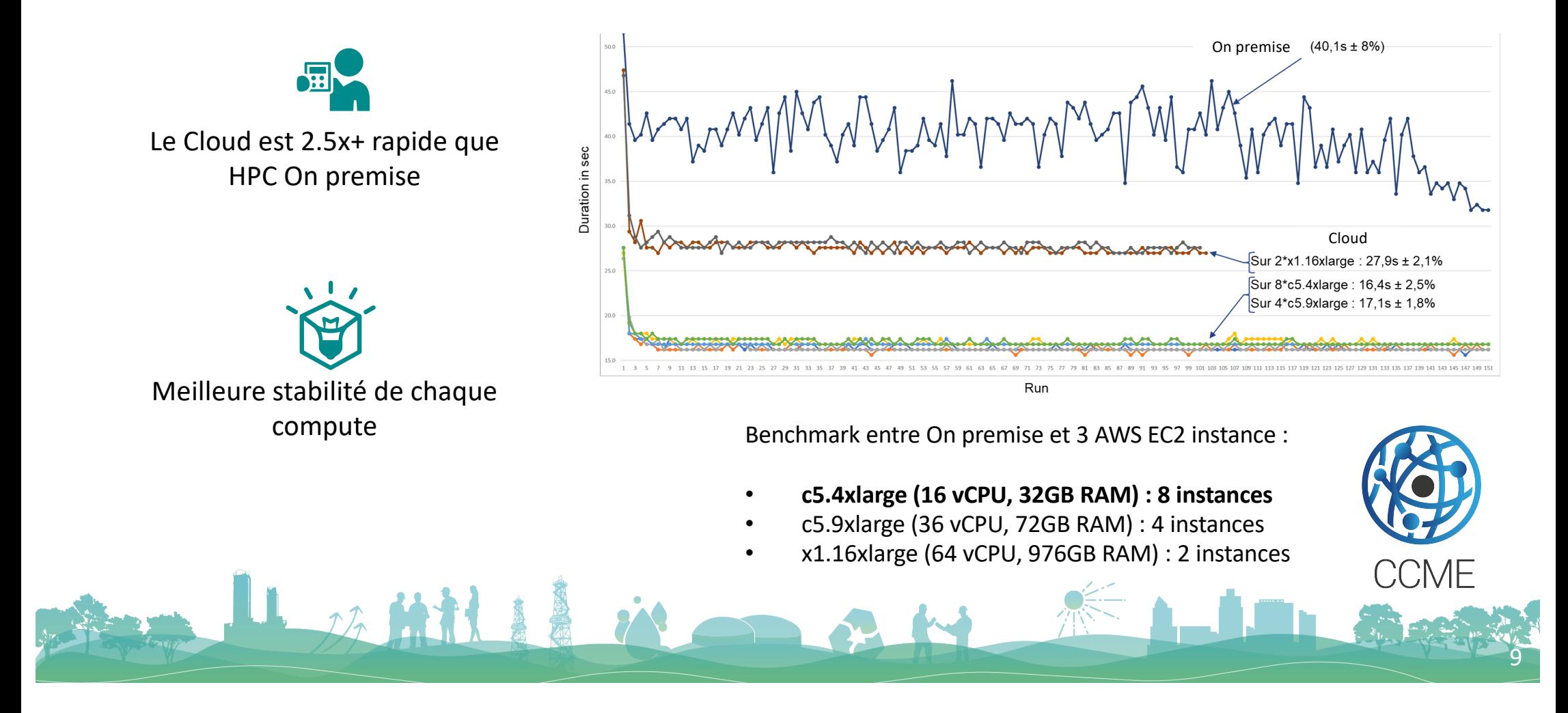

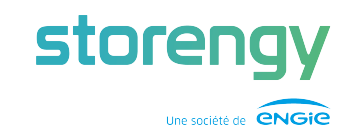

#### 04 - Exploiter – Optimiser les coûts

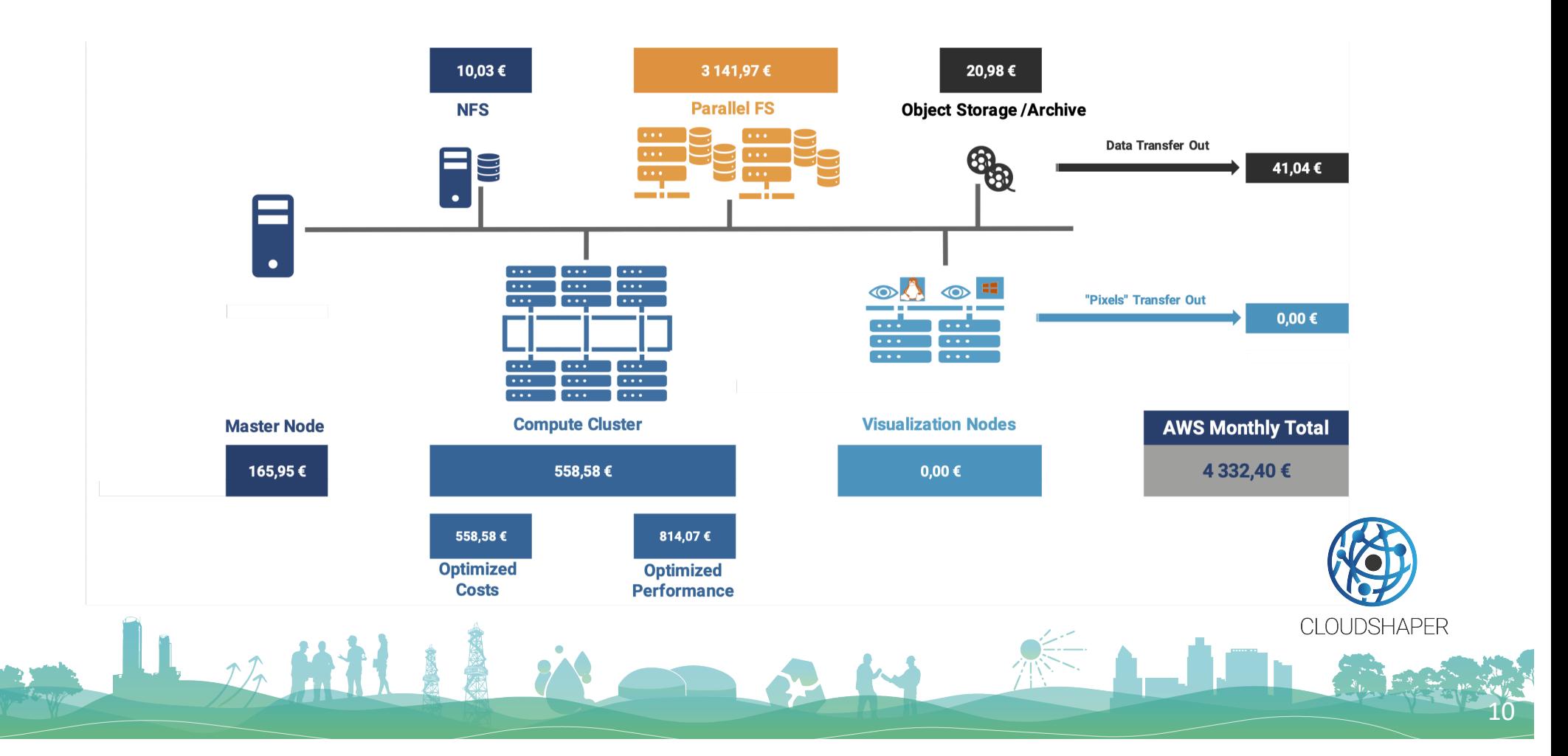

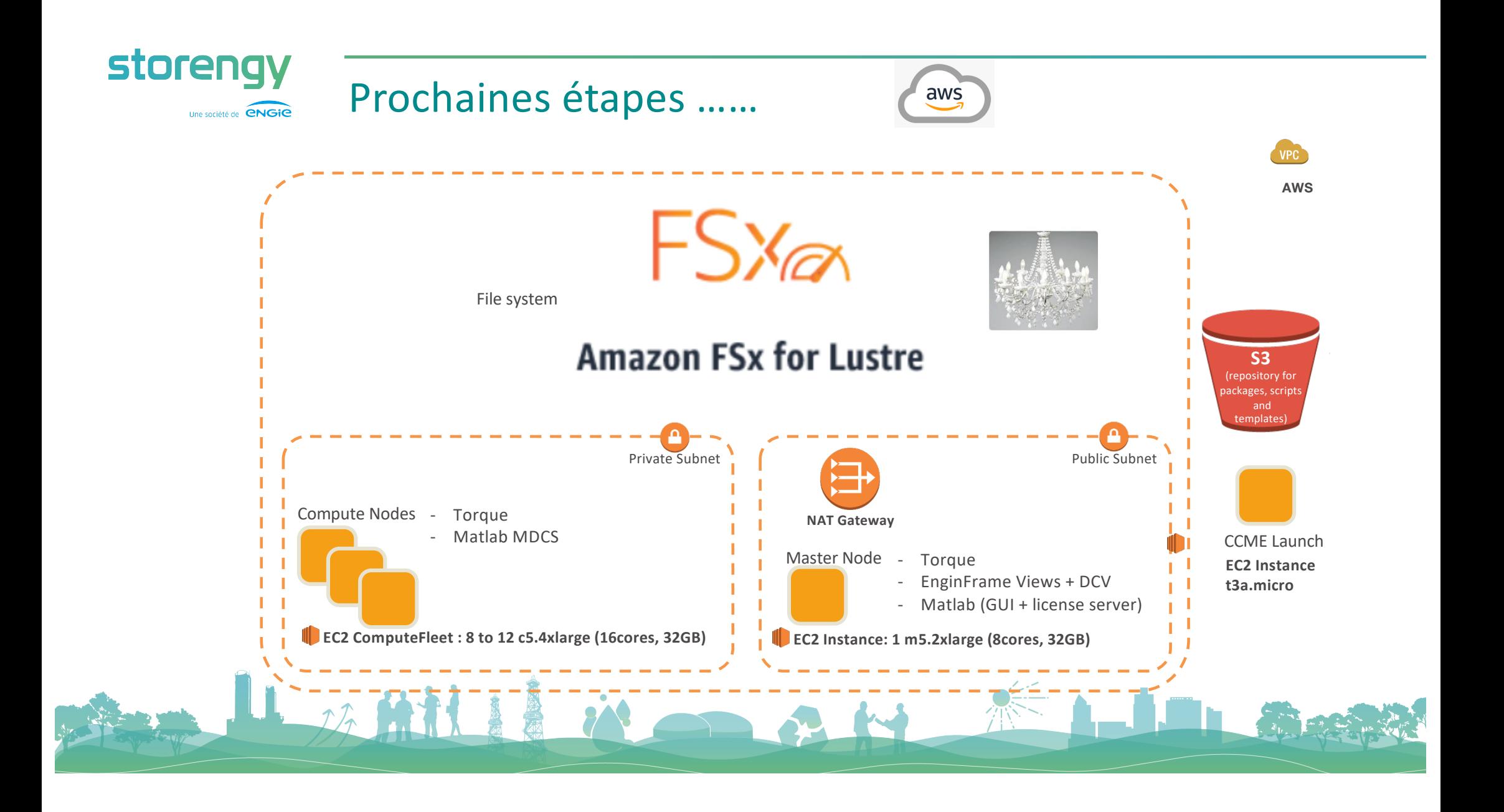

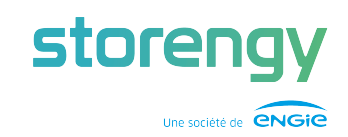

#### Activer le HPC dans le Cloud AWS .....

#### Un coût fixe minimaliste:

Auquel s'ajoute les coûts de consommation quand le HPC est activé

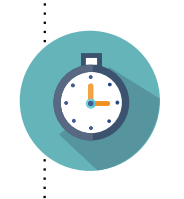

35 min pour lancer la construction complète d'un HPC à la volée via la solution CCME

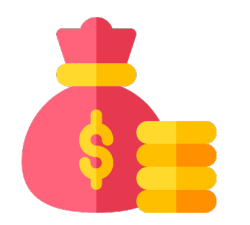

 $100 \text{ € } / \text{ an}$ +/-  $4,5$  k $\epsilon$  par mois

LA MILLE in

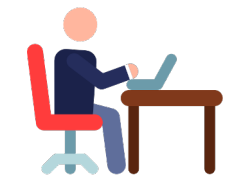